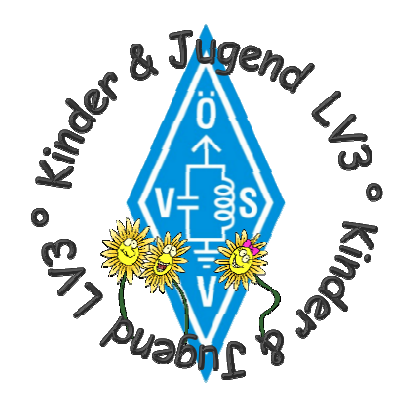

## **Bedienungsanleitung Peiler**

Das nebenstehende Bild zeigt den Peiler mit einem Kopfhörer. Fangen wir unten an:

Erst durch das Einstecken des Kopfhörer-Steckers in den Kopfhörer-Anschluss des Peilers wird dieser eingeschaltet.

Dann mal die Empfindlichkeit ganz nach rechts drehen und es sollte schon was zu hören sein (zumindest Rauschen).

Den Einstellregler für die Frequenz langsam hin und her drehen, bis ein Signal empfangen wird. Die Füchs senden auf 3,582 MHz, der Rückholer auf 3,600 MHz. Der "Empfindlichkeits-" Regler ist auch für die Lautstärke zuständig.

Du solltest jetzt Morsezeichen hören.

Keine Angst, wenn Du nicht morsen kannst, die Zahl der Punkte am Ende: 1, 2, 3, 4 oder 5, erkennst Du auch so).

Wenn Du den Peiler waagrecht hältst (die Richtantenne zeigt von Dir weg) und Dich drehst, wirst Du erkennen, das das Signal in zwei Richtungen stärker wird und dazwischen zweimal schwächer (eventuell drehe den Empfindlichkeits-Regler etwas zurück, so dass Du das Signal gerade noch hörst).

Sobald die Peilantenne im rechten Winkel zur Richtung zum Fuchs steht, ist das Signal am stärksten. ist der Fuchs in Richtung der Längsachse der Peilantenne ist das Signal am schwächsten.

Wie erkennst Du jetzt in welcher Richtung der Fuchs ist? Dazu dient der kleine rote Taster auf der linken Seite des Peilers auf Höhe des Frequenz-Reglers. Wenn Du diesen drückst, während Du das Maximalsignal empfängst, und das Signal wird noch stärker, dann schaut die Richtantenne in Richtung des Fuchses. Wenn nicht (oder wenn das Signal schwächer wird) ist der Fuchs hinter Dir.

Wir wünschen Dir viel Spaß bei der Fuchsjagd und wenn Du noch Fragen hast, wende Dich an den Betreuer.

**Eine Bitte noch: gehe bitte nur auf befestigten Wegen, Du erreichst die Füchse so am schnellsten und Flurschäden schaden uns Funkamateuren!** 

## **Landesverband Niederösterreich des ÖVSV e-mail: jugend.oe3@oevsv.at http: www.oe3.oevsv.at**

Richtantenne

Peilantenne

Kopfhörer

Frequenz Empfindlichkeit

Kopfhörer-Anschluss

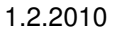